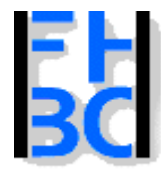

# Software-Entwicklung

- Abbildung eines kleinen Ausschnitts der Realität in einem Programm
- Nachbildung von Dingen aus dem "wirklichen Leben"
- Abstraktion von Dingen aus dem "wirklichen Leben"
- Dinge haben Eigenschaften
- Mit Dingen sind Tätigkeiten verbunden.!

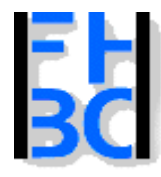

#### **Informations- und Kommunikationssysteme**

PHP – JavaScript Kapitel 8

# **Objektorientierung**

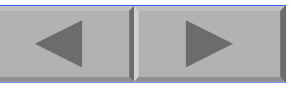

# Rennwagen  $+F$ arbe  $+PS$ +aktuelleGeschwindigkeit +aktuellePosition +beschleunigen() Schumachers Rennwagen +abbremsen() Farbe: rot **PS:800** akuelleGeschwindigkeit:250 aktuellePosition:MichelinKurve beschleunigen() abbremsen()

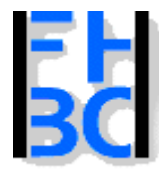

#### PHP – JavaScript Kapitel 8

# Klassenbeispiel

<http://helga.mfh-iserlohn.de/internet/personen/metzger/phps/student.phps>

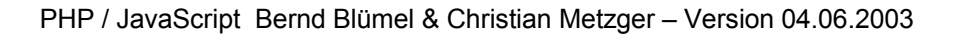

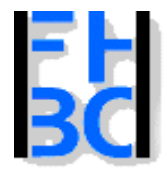

PHP – JavaScript Kapitel 8

# Definitionen

### **Objekt**

Ein Objekt ist ein konkretes Exemplar einer Klasse. Im Endeffekt wird nur mit den Objekten gearbeitet. Vom Prinzip her kann man Objekte mit Variablen und Klassen mit Datentypen vergleichen.

### **Klasse**

In einer Klasse werden die Attribute und Methoden eines Objekts definiert

### **Methode**

Methoden sind Funktionen, nur eben das sie in einer Klasse stehen

### **Attribut**

Variablen innerhalb einer Klasse werden als Attribute bezeichnet

#### **Konstruktor**

Methode, die beim Instanzieren eines Objektes einmal automatisch aufgerufen wird. Diese wird in der Regel genutzt, um Initialisierungen vorzunehmen.

#### **Destruktor**

Das Gegenteil vom Konstruktor: PHP kennt keine Destruktoren.

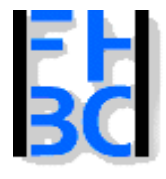

PHP – JavaScript Kapitel 8

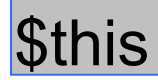

Innerhalb einer Klasse wird mit \$this auf die Eigenschaften und Methoden zugegriffen.

\$this verweist auf die Klasse selbst

```
Z.B:
class test 
{
           var
$groesse;
           function test()
           {
                      $this->groesse=25;
           }
           function getGroesse()
           {
                      $ergebnis=$this->groesse-20;
                       return $ergebnis;
           }
}
$object=new test();
$foo=$object->get
Groesse();
echo $foo;
?>
```
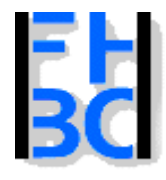

PHP – JavaScript Kapitel 8

# Kreditbeispiel

Eigenschaften: Die KredithöheDie monatliche Belastung, die mit dem Kredit verbunden ist. Der Zinssatz zu dem der Kredit vergeben wird. Die vom Benutzer gewünschte Tilgung.

**Tätigkeiten** 

Die Kredithöhe kann berechnet werden (aus Eigenkapital und Immobilienpreis).

Die monatliche Belastung kann berechnet werden (aus Kredithöhe, Zins und Tilgung).

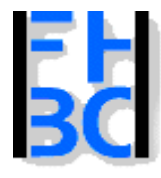

PHP – JavaScript Kapitel 8

# Raketenbeispiel

Eigenschaften sind Variablen oder Konstante: Kredithöhe Immobilienpreis ZinssätzeStart- oder Landezeiten

Die Tätigkeiten sind der Programmablauf, die Sie in Funktionen auslagern können.

Tätigkeiten = Funktionen

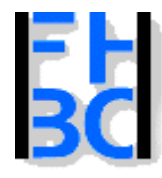

**Informations- und Kommunikationssysteme** 

PHP – JavaScript Kapitel 8

# Zusammenhänge mit unseren Programmierkonstrukten

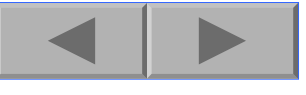

### **Eigenschaften**:

Die Startzeit. Die Landezeit.Die Flugzeit.

### **Tätigkeiten**:

Wir müssen Zeiten in Sekunden umrechnen.Der umgekehrte Vorgang mußte auch programmiert werden. Die Flugzeit insgesamt mußte berechnet werden.

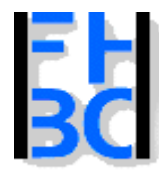

**Informations- und Kommunikationssysteme** 

PHP – JavaScript Kapitel 8

### Prozedurale Entwicklung

Ent wicklung des Algorithmus

Ermittlung der benötigten Variablen

Implementierung

Kein Zusammenhang zwischen Variablen und Funktionen

Trennung von Daten (dies sind ja die Variablen) und Funktionen.

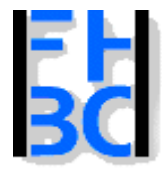

PHP – JavaScript Kapitel 8

Einfache Beispiele

Kreditrechnung: Alle Variablen und Funktionen beziehen sich auf Kredite

Euro-Dollar-Umrechnung: Alle Variablen und Funktionen beziehen sich auf Währungen

Raketenbeispiel: Alle Variablen und Funktionen beziehen sich auf Zeiten.

Prozedurale Entwicklung okay

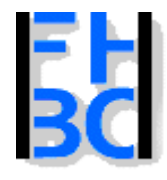

**Informations- und Kommunikationssysteme** 

PHP – JavaScript Kapitel 8

### Abbildung Lieferanten- und Kundenbeziehung

Hier gibt es Lieferanten, Kunden, Aufträge, Angebote, Lieferungen, Rechnungen und was der Dinge mehr sind. Demzufolge später in der Anwendung Variable für:

- Kundendaten,
- Lieferantendaten,
- Rechnungen von Lieferanten,
- Rechnungen an Kunden usw.

Funktionen, um diese Variablen zu manipulieren.

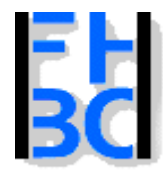

**Informations- und Kommunikationssysteme** 

PHP – JavaScript Kapitel 8

# **Objektorientierung**

Aufhebung der Trennung von Daten und Funktionen. Objekte bestehen aus Daten und Funktionen. Beschreibung des Problembereich Objekt ist Abstraktion eines Gegenstandes oder Wesens der realen Welt:

> KundeLieferantenAuftrag

Abstraktion auf das Wesentliche des zu lösenden ProblemsNicht relevante Details werden nicht modelliert.Objektorientiertes Modell übernimmt also die für die betrachtete Problemstellung erforderlichen Aspekte Die jeweils sinnvolle und hilfreiche Abstraktion zu erkennen ist gerade das zentrale Problem der objektorientierten Softwareentwicklung.

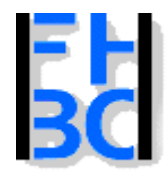

**Informations- und Kommunikationssysteme** 

PHP – JavaScript Kapitel 8

Beispiel: Software für Online-Autorennen

Autos (hier Rennwagen) sind Objekte

### **Eigenschaften**:Farbe,

PS, gegenwärtige Geschwindigkeit, gegenwärtige Position auf der Rennstrecke

### **Funktionen**:

beschleunigen abbremsen.

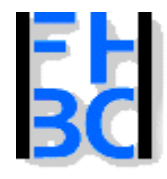

**Informations- und Kommunikationssysteme** 

PHP – JavaScript Kapitel 8

### **Beispiel: Software für Autoverleih**

Eigenschaften und Funktionen des Online-Autorennens spielen keine Rolle.

### **Eigenschaften**:

Preis des Wagens, Klassenzugehörigkerit Anzahl

### **Funktionen**:

Wagen verleihen Wagen zurücknehmen

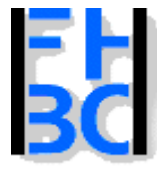

**Informations- und Kommunikationssysteme** 

PHP – JavaScript Kapitel 8

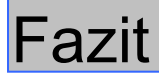

unterschiedliche Anwendung <--> unterschiedliche Abstraktion

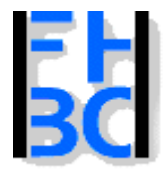

**Informations- und Kommunikationssysteme** 

PHP – JavaScript Kapitel 8

Hauptidee

Objekt ist Abstraktion eines Dings der Wirklichkeit. Objekt wird bestimmt durch: Daten (Eigenschaften) und

Funktionen (Verhalten)

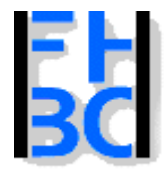

#### **Informations- und Kommunikationssysteme**

PHP – JavaScript Kapitel 8

# Neue Namen

### Daten:

Attribute, InstanzvariablenEigenschaften. properties. geprochen

Funktionen:Methoden

PHP / JavaScript Bernd Blümel & Christian Metzger – Version 04.06.2003

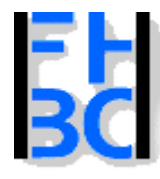

**Informations- und Kommunikationssysteme** 

PHP – JavaScript Kapitel 8

# Klassen und Objekte

**Formel 1-Spiel:**  22 Rennwagen (ab 2002 24)

### **Alle haben**

eine Farbe, PS, gegenwärtige Geschwindigkeit, gegenwärtige Position auf der Rennstrecke

### **Alle können**

beschleunigen und abbremsen.

### **ABER:**

verschiedene Farben, unterschiedliche PS unterschiedliche gegenwärtige Geschwindigkeiten unterschiedliche gegenwärtige Positionen

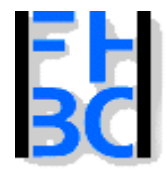

**Informations- und Kommunikationssysteme** 

PHP – JavaScript Kapitel 8

### **Ein Rennwagen in unserer Abstraktion (Klasse)**

Aufhebung der Trennung von Daten und Funktionen.

# Rennwagen

 $+F$ arbe

 $+PS$ 

+aktuelleGeschwindigkeit +aktuellePosition

+beschleunigen() +abbremsen()

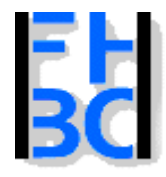

**Informations- und Kommunikationssysteme** 

PHP – JavaScript Kapitel 8

### **Schumachers Rennwagen in unserer Abstraktion (Objekt)**

Schumachers Rennwagen

Farbe: rot PS:800 akuelleGeschwindigkeit:250 aktuellePosition:MichelinKurve

beschleunigen() abbremsen()

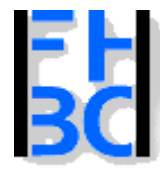

**Informations- und Kommunikationssysteme** 

PHP – JavaScript Kapitel 8

**Klassen und Objekte**

Klasse ist Konstruktionsvorschrift.

Objekt ist Konkretisierung einer Klasse.

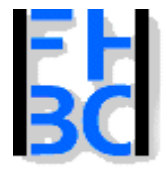

**Informations- und Kommunikationssysteme** 

PHP – JavaScript Kapitel 8

### **Klasse Euro**

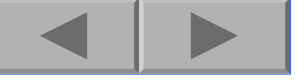

# **Euros**

 $+Kurs$ 

+Betrag

+setBetrag()

+getBetrag()

+konvertiereInDollar()

+importiereAusDollar()

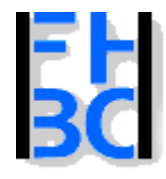

?>

Iniversity of Applied Sciences - Bochum (Germany) - Department of Business fachbereich wirtschaft

#### **Informations- und Kommunikationssysteme**

PHP – JavaScript Kapitel 8

# Klasse Euros: Die Implementierung

```
<?php
   class Euro
   {
     var $betrag;
     var
$kurs=0.9;
     function
setBetrag($betrag)
     {
        $this->betrag=$betrag;
     }
     function getBetrag()
     {
        r
eturn $this->betrag;
     }
     function
konvertiereInDollar()
     {
        return($this->betrag*$this->kurs);
     }
     function importiereAusDollar($betrag)
     {
        $this->betrag=$betrag*(1/$this->kurs);
     }
   }
```
PHP / JavaScript Bernd Blümel & Christian Metzger – Version 04.06.2003

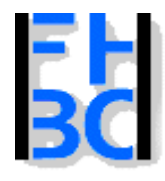

}

Iniversity of Applied Sciences - Bochum (Germany) - Department of Business fachbereich wirtschaft

#### **Informations- und Kommunikationssysteme**

PHP – JavaScript Kapitel 8

# Klasse Euros: Der Aufruf

```
else\{if(($zielwaehrung=="Dollar")||($zielwaehrung=="dollar"))
       {
          $euro=new Euro();
          $euro->setBetrag($betrag);
          $dollars=$euro->konvertiereInDollar();
          echo "Ihre Eingabe entspricht $dollars! Dollar";
       }
       else{
          if(($zielwaehrung=="euro")||($zielwaehrung=="Euro"))
          {
            $euro=new Euro();
            $euro->importiereAusDollar($betrag);
            $euros=$euro->getBetrag();
            echo "Ihre Eingabe entspricht $euros! Euro";
          }
          else{
            echo("Falsche Zielwährung: <br>".
                 "Erlaubt sind: Euro oder Dollar!");
          }
       }
```
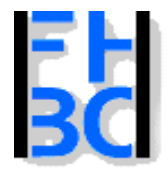

PHP – JavaScript Kapitel 8

### Klasse Rakete

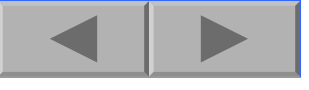

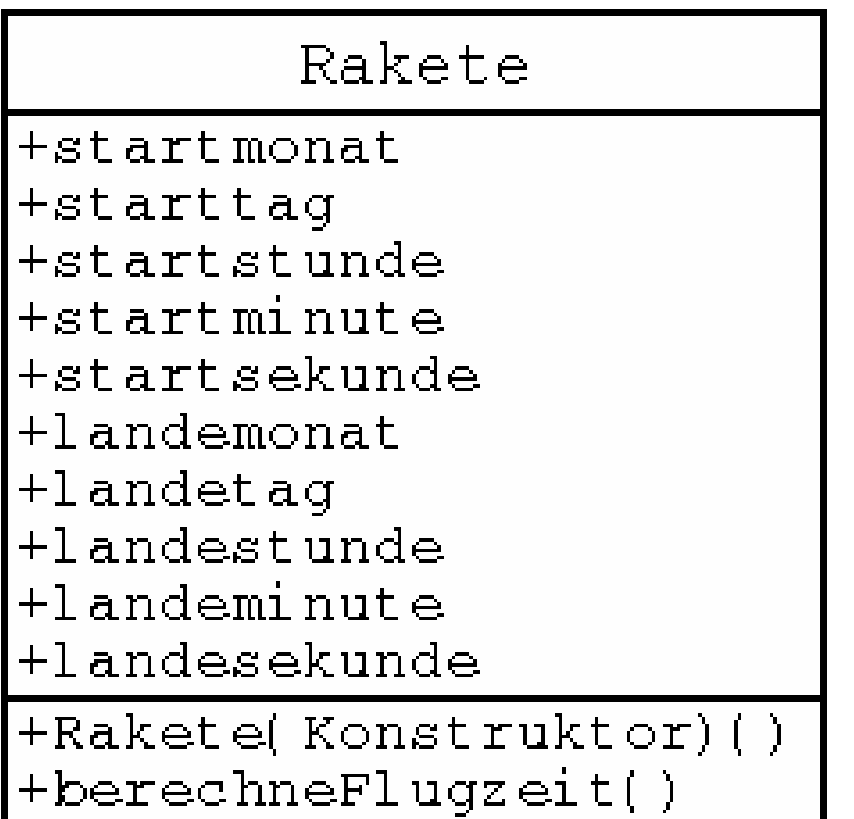

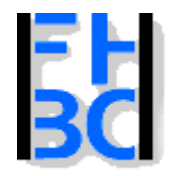

#### **Informations- und Kommunikationssysteme**

PHP – JavaScript Kapitel 8

# Klasse Rakete – Die Implementierung

<?php class Rakete { // Raketenklasse// Datei:Rakete.inc.php // Verzeichnis: klassenvar \$startmonat; var \$starttag; var \$startstunde; var \$startminute; var \$startsekunde; var \$landemonat; va r \$landetag; var \$landestunde; var \$landeminute; var \$landesekunde;

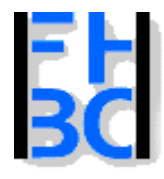

#### **Informations- und Kommunikationssysteme**

PHP – JavaScript Kapitel 8

# Klasse Rakete – Die Implementierung (2)

 $/$ \*

\* Konstruktor

```
*/
```
function Rak ete(\$startmonat, \$starttag, \$startstunde, \$startminute, \$startsekunde, \$landemonat, \$landetag, \$landestunde, \$landeminute, \$landesekunde)

{

}

```
$this->startmonat=$startmonat;
$this->starttag=$starttag;
$this->startstunde=$startstunde;
$this->startminute=$startminute;
$this->startsekunde=$startsekunde;
$this->landemonat=$landemonat;
$this->landetag=$landetag;
$this->landestunde=$landestunde;
$this->landeminute=$landeminute;
$this->landesekunde=$landesekunde;
```
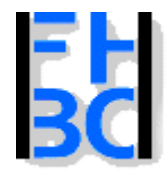

#### **Informations- und Kommunikationssysteme**

#### PHP – JavaScript Kapitel 8

### Klasse Rakete – Die Implementierung (3)

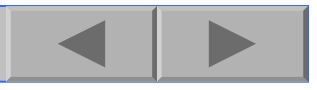

function berechneFlugzeit(&\$flugzeitTage,&\$flugzeitStunden, &\$flugzeitMinuten, &\$flugzeitSekunden)

```
{
  $starttag=$this->tageInMonaten($this->startmonat,$this->starttag);
  // nun landetage ausrechnen
  $landetag=$this->tageInMonaten($this->landemonat,$this->l
andetag);
  $startzeitInSekunden=$this->berechneSekunden ($starttag,$this->startstunde,$this->startminute, $this->startsekunde);
  $landezeitInSekunden=$this->berechneSekunden($landetag,$this->landestunde,$this->landeminute,$this->landesekunde);
  // flugzeitInSekunden berechnen
  $flugzeitSekunden=$landezeitInSekunden-$startzeitInSekunden;
  if($flugzeitSekunden<0)
  {
     return false;
  }
```
\$this->tageStundenMinutenSekundenAusSekunden(\$flugzeitTage, \$flugzeitStunden, \$fl ugzeitMinuten, \$flugzeitSekunden); return true;

}

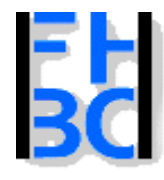

#### **Informations- und Kommunikationssysteme**

#### PHP – JavaScript Kapitel 8

### Klasse Rakete – Die Implementierung (4)

```
function tageInMonaten($monat, $tag)
\left\{ \right.switch($monat)
   \{case 1:
        $tag=$tag; //ueberflussig, nur der Klarheit weegen
        break;
      case 2:
        $tag=31+$tag;
        break;
      case 3:
        $tag=31+28+$tag;
        break;
      case 4:
        $tag=31+28+31+$tag;
        break;
      case 5:
        $tag=31+28+31+30+$tag;
        break;
      case 6:
        $tag=31+28+31+30+31+$tag;
        break;
```
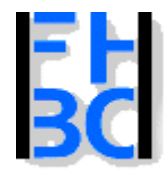

}

University of Applied Sciences - Bochum (Germany) - Department of Business fachbereich wirtschaft

#### **Informations- und Kommunikationssysteme**

PHP – JavaScript Kapitel 8

# Klasse Rakete – Die Implementierung (5)

```
case 7:
      $tag=31+28+31+30+31+30+$tag;
      break;
    case 8:
      $tag=31+28+31+30+31+30+31+$tag;
      break;
    case 9:
      $tag=31+28+31+30+31+30+31+31+$tag;
      break;
    case 10:
      $tag=31+28+31+30+31+30+31+31+30+$tag;
      break;
    case 11:
      $tag=31+28+31+30+31+30+31+31+30+31+$tag;
      break;
    case 12:
              $tag=31+28+31+30+31+30+31+31+30+31+30+$tag;
      break;
  }
  return $tag;
```
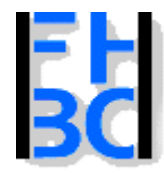

{

}

}

?>

#### **Informations- und Kommunikationssysteme**

#### PHP – JavaScript Kapitel 8

### Klasse Rakete – Die Implementierung (6)

function berechneSekunden(\$tag, \$stunden, \$minuten, \$sekunden)

```
{
  return($tag*24*3600+$stunden*3600+$minuten*60+$sekunden);
}
```
function tageStundenMinutenSekundenAusSekunden(&\$tage, &\$stunden, &\$minuten, &\$sekunden)

```
// zuerst sekunden$minuten=floor($sekunden/60);
$sekunden=$sekunden%60;
//nun minuten und stunden
$stunden=floor($minuten/60);
$minuten=$minuten%60;
//und tage
$tage=floor($stunden/24);
$stunden=$stunden%24;
```
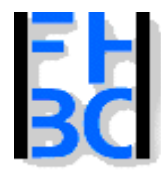

#### **Informations- und Kommunikationssysteme**

PHP – JavaScript Kapitel 8

# Geheimnisprinzip

Die Benutzer unserer Klasse müssen nur zwei Dinge wissen:

Die Argumente des Konstruktors.

Die Signatur von berechneFlugzeit.

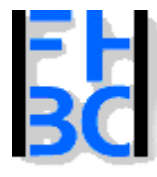

**Informations- und Kommunikationssysteme** 

PHP – JavaScript Kapitel 8

### Klassenmethoden

Klassenmethoden vergleichbar mit Funktionen (zum Verständnis)

Methoden wurden von Objekten einer Klasse durchgeführt.

Manchmal umständlich:

Klassen ohne Instanzvariablen

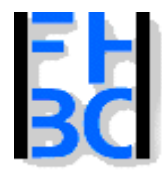

**Informations- und Kommunikationssysteme** 

PHP – JavaScript Kapitel 8

### Raketenbeispiel verbessert

Datumfunktionen in Raketenklas se

Schlechter Entwurf:

Andere Anwendungen benötigen vielleicht auch Datumfunktionen Datumfunktionen gehören an sich nicht zu Raketen!

Also:

Eigene Klasse für Datumfunktionen

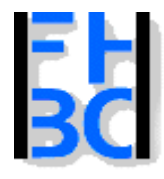

#### **Informations- und Kommunikationssysteme**

PHP – JavaScript Kapitel 8

# Klasse Datumsfunktionen

```
PHP / JavaScript Bernd Blümel & Christian Metzger – Version 04.06.2003
<?php
class Datumfunktionen
// Datei:Datumfunktionen.inc.php
// Verzeichnis: klassen{
   function tageInMonaten($monat, $tag)
   {
     switch($monat)
     {
        case 1:
          $tag=$tag; //ueberflussig, nur der Klarheit weegen
          break;
        case 2:
          $tag=31+$tag;
          break;
        case 3:
          $tag=31+28+$tag;
          break;
        case 4:
          $tag=31+28+31+$tag;
          break;
        case 5:
          $tag=31+28+31+30+$tag;
          break;
```
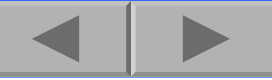

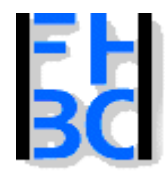

}

}

University of Applied Sciences - Bochum (Germany) - Department of Business fachbereich wirtschaft

#### **Informations- und Kommunikationssysteme**

PHP – JavaScript Kapitel 8

# Klasse Datumsfunktionen

```
PHP / JavaScript Bernd Blümel & Christian Metzger – Version 04.06.2003
    case 6:
    $tag=31+28+31+30+31+$tag;
    break;
  case 7:
              $tag=31+28+31+30+31+30+$tag;
    break;
  case 8:
    $tag=31+28+31+30+31+30+31+$tag;
    break;
  case 9:
    $tag=31+28+31+30+31+30+31+31+$tag;
    break;
  case 10:
    $tag=31+28+31+30+31+30+31+31+30+$tag;
    break;
  case 11:
    $tag=31+28+31+30+31+30+31+31+30+31+$tag;
    break;
  case 12:
    $tag=31+28+31+30+31+30+31+31+30+31+30+$tag;
    break;
return $tag;
```
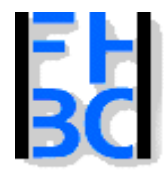

#### **Informations- und Kommunikationssysteme**

PHP – JavaScript Kapitel 8

# Klasse Datumsfunktionen

```
function berechneSekunden($tag, $stunden, $minuten, $sekunden)
{
 return($tag*24*3600+
        $stunden*3600+$minuten*60+$sekunden);
}
function tageStundenMinutenSekundenAusSekunden(&$tage,
           &$stunden, &$minuten, &$sekunden)
{
 // zuerst sekunden$minuten=floor($sekunden/60);
 $sekunden=$sekunden%60;
  //nun minuten und stunden
 $stunden=floor($minuten/60);
 $minuten=$minuten%60;
```
//und tage

}

} ?>

```
$tage=floor($stunden/24);
```
\$stunden=\$stunden%24;

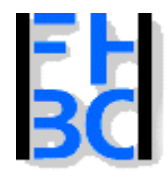

{

Iniversity of Applied Sciences - Bochum (Germany) - Department of Business fachbereich wirtschaft

#### **Informations- und Kommunikationssysteme**

PHP – JavaScript Kapitel 8

### Klasse Datumsfunktionen

function berechneFlugzeit(&\$flugzeitTage, &\$flugzeitStunden, &\$flugzeitMinuten, &\$flugzeitSekunden) \$starttag=Datumfunktionen::tageInMonaten (\$this->startmonat,\$this->starttag); // nun landetage ausrechnen \$landetag=Datumfunktionen::tageInMonaten (\$this->landemonat,\$this->landetag); \$startzeitInSekunden=Datumfunktionen::berechneSekunden (\$starttag,\$this->startstunde,\$this->startminute, \$this->startsekunde); \$landezeitInSekunden=Datumfunktionen::berechneSekunden (\$landetag,\$this->landestunde,\$this->landeminute, \$this->landesekunde); // flugzeitInSekunden berechnen \$flugzeitSekunden=\$landezeitInSekunden-\$startzeitInSekunden; if(\$flugzeitSekunden<0) { return false; } Datumfunktionen::tageStundenMinutenSekundenAusSekunden(\$flugzeitTage, \$flugzeitStunden, \$flugzeitMinuten, \$flugzeitSekunden); return true; }

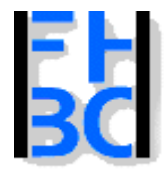

**Informations- und Kommunikationssysteme** 

PHP – JavaScript Kapitel 8

### Gründe Funktionen in Klassen zu kapseln

Konvention: Dateiname entspricht Klassenname. Dateiname in der eine Funktion implementiert ist, ist sofort bekannt

Namensraum

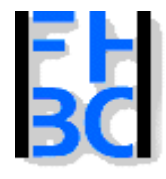

{

}

### **Informations- und Kommunikationssysteme**

#### PHP – JavaScript Kapitel 8

### Keine Kennzeichnung von Klassenmethoden

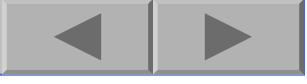

function berechneFlugzeit(&\$flugzeitTage,&\$flugzeitStunden, &\$flugzeitMinuten, &\$flugzeitSekunden)

```
$datum=new Datumfunktionen();
$starttag=$datum-
>tageInMonaten($this->startmonat,$this->starttag);
// nun landetage ausrechnen
$landetag=$datum-
>tageInMonaten($this->landemonat,$this->landetag);
$startzeitInSekunden=$datum-
>berechneSekunden($starttag,$this->startstunde,$this->startminute,
                        $this->startsekunde);
$landezeitInSekunden=$datum-
>berechneSekunden($landetag,$this->landestunde,$this->landeminute,
                        $this->landesekunde);
// flugzeitInSekunden berechnen
$flugzeitSekunden=$landezeitInSekunden-$startzeitInSekunden;
if($flugzeitSekunden<0)
{
  return false;
}
$datum-
>tageStundenMinutenSekundenAusSekunden($flugzeitTage,
            $flugzeitStunden, $flugzeitMinuten,
            $flugzeitSekunden);
return true;
```
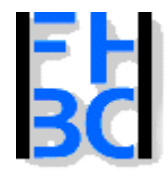

#### PHP – JavaScript Kapitel 8

### Von JavaScript zur Verfügung gestellte Objekte

Objekte zur Vereinfachung der Programmierung (z.B. date, String) Diese Objekte müssen erzeugt werden (new, wie in php)

Die Objekte des Browsers

Diese Objekte werden vom Brows er erzeugt und stehen zur Verfügung.

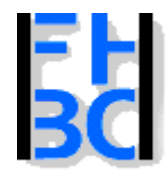

**Informations- und Kommunikationssysteme** 

PHP – JavaScript Kapitel 8

### Von JavaScript zur Verfügung gestellte Objekte

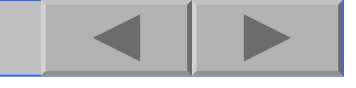

### **Aufruf von Methoden und Ansprechen von Eigenschaften**

Methodenaufruf: nameDesObjekts.nameDerMethode Beispiel: document.write("Cleverer Satz <br>");

Ansprechen von Eigenschaften:

Beispiel: document.write("Datum letzte Änderung" + document.lastModified);

Der Punkt-Operator ersetzt den Pfeil-Operator von php

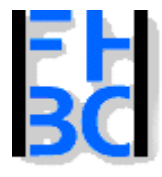

**Informations- und Kommunikationssysteme** 

PHP – JavaScript Kapitel 8

# Erstellung eigener Klassen und Objekte in JavaScript

Nicht relevant

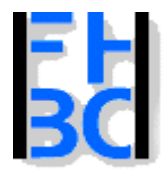

#### **Informations- und Kommunikationssysteme**

PHP – JavaScript Kapitel 8

# Aufruf von statischen Methoden

### NameDerKlasse.NameDerMethode

#### Punkt-Operator ersetzt den Doppelpunkt-Operator von phpasin

Returns the arcsine (in radians) of a number. Method of Math Static

Implemented in JavaScript 1.0, NES 2.0 ECMA version ECMA-262

Syntax

 $asin(x)$ 

**Parameters** 

 $\times$  A number

Description

Das Schlüsselwort static sagt, dass diese Methode eine Klassenmethode ist.

The asin method returns a numeric value between -pi/2 and pi/2 radians. If the value of number is outside this range, it returns NaN. Because asin is a static method of Math, you always use it as Math. asin (), rather than as a method of a Math object you created.

#### Examples

```
The following function returns the arcsine of the variable x:
function qetAsin(x) {
   return Math. asin(x)If you pass getAsin the value 1, it returns 1.570796326794897 (pi/2); if you pass it the value 2, it returns NaN
because 2 is out of range.
```
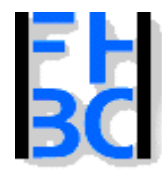

#### **Informations- und Kommunikationssysteme**

PHP – JavaScript Kapitel 8

# Aufruf von Klassenmethoden (statische Methoden) Beispiel

```
<!-- Programm zur Demonstration statischer Methoden
 Dateiname: matheRichtig.html //-->
<!DOCTYPE HTML PUBLIC "-//W3C//DTD HTML 4.0//EN"><html><head><title>Statische Methoden</title>
</head><body>
  <script language
="JavaScript">
     var
eingabe;
     var
ergebnis;
     eingabe
= parseFloat(prompt("Bitte geben Sie die Zahl ein, "+
            "deren Wurzel Sie wissen wollen!", ""));
     ergebnis
= Math.sqrt(eingabe);
     document.write("Die
Wurzel ist: " + ergebnis
+"<BR>");
  </script>
</body>
                                  <sup>→</sup> Prompt
</html>
```
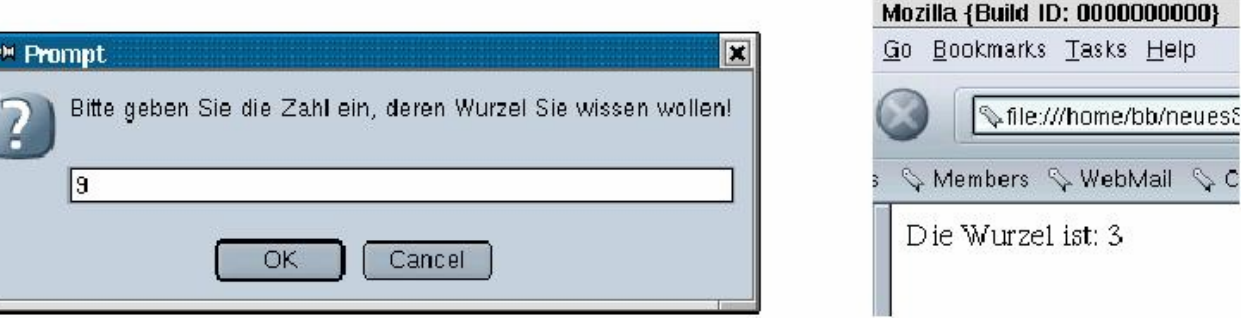

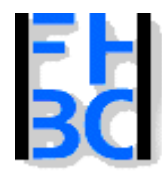

#### **Informations- und Kommunikationssysteme**

#### PHP – JavaScript Kapitel 8

### Aufruf von statische Methoden: Falsches Beispiel

```
<!-- Programm zur Demonstration statischer Methoden 2
 Dateiname: matheFalsch.html //--><!DOCTYPE HTML PUBLIC "-//W3C//DTD HTML 4.0//EN"><html><head><title>Statische Methoden</title>
</head><body>
   <script language
="JavaScript">
     var
matheObjekt;
     matheObjekt
= new Math();
     var
eingabe;
     var
ergebnis;
     eingabe
= parseFloat(prompt("Bitte geben Sie die Zahl ein, "+
             "deren Wurzel Sie wissen wollen!"));
     ergebnis
= matheObjekt.sqrt(eingabe);
     document.write("Die
Wurzel ist: " + ergebnis
+"<BR>");
  </script>
                   → JavaScript Console
</body>
                   Eile Edit View Tasks Help
</html>All Errors Warnings Messages | Clear
                        Error: Math is not a constructor
                        Source File: file:///home/bb/neuesScript/html/matheFalsch.html
                                                                                       Line: 11
```